# JavaScript events in detail

© Victoria Kirst (Web programming Fundamentals)

# Events in JavaScript

If you put a "click" event listener on an element, what happens if the user clicks a *child* of that element?

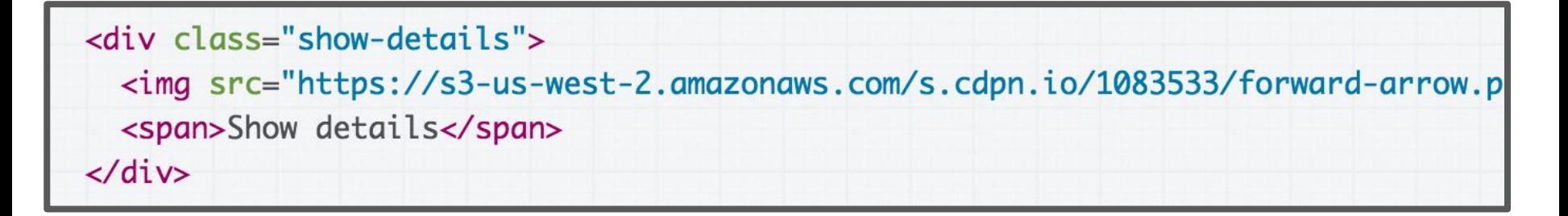

const detailToggle = document.querySelector('.show-details'); detailToggle.addEventListener('click', toggleVisibility);

Show details

# Events in JavaScript

**Example:** If you click on the  $\langle \text{img} \rangle$ , will the toggleVisibility function fire?

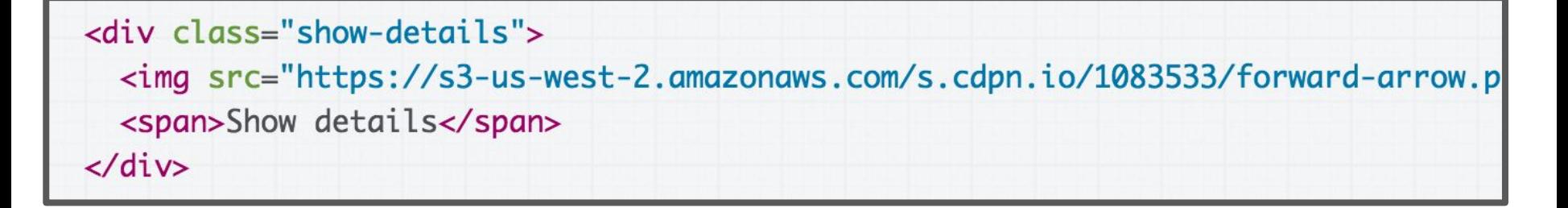

const detailToggle = document.querySelector('.show-details'); detailToggle.addEventListener('click', toggleVisibility);

Show details

# Events in JavaScript

**Yes**, a click event set on an element will fire if you click on a child of that element

If you put a click event listener on the div, and the user clicks on the img inside that div, then the event listener will still fire.

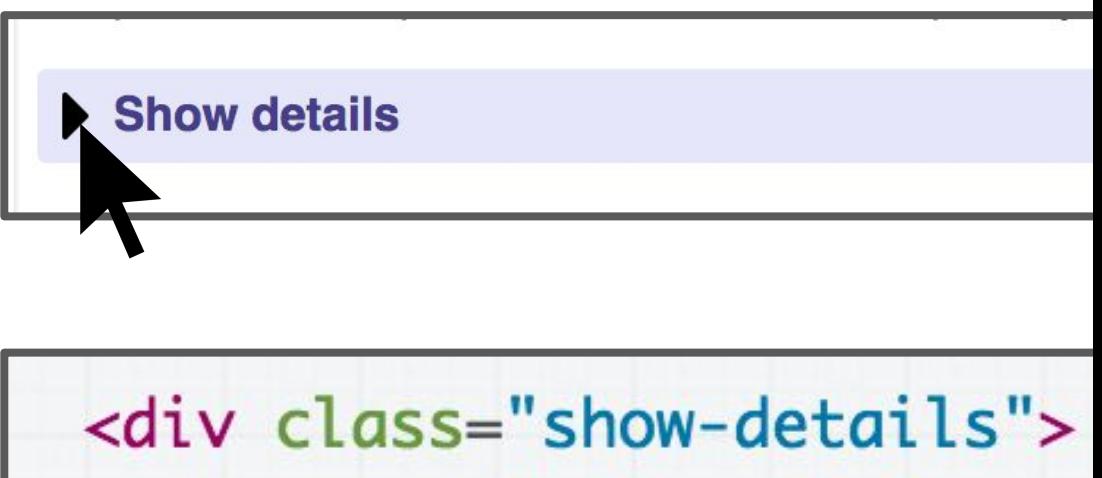

<img src="https://s3-us-v <span>Show details</span>  $\langle$ /div>

### Event.currentTarget vs target

function toggleVisibility(event) { const the Element Clicked = event. target; const the Element The Event Is Tied To = event. current Target;

You can access either the element clicked or the element to which the event listener was attached:

- **event.** [target](https://developer.mozilla.org/en-US/docs/Web/API/Event/target): the element that was clicked / "dispatched the event" (might be a child of the target)
- **event.** CurrentTarget: the element that the original event handler was attached to

# Multiple event listeners

What if you have event listeners set on both an element and a child of that element?

- Do both fire?
- Which fires first?

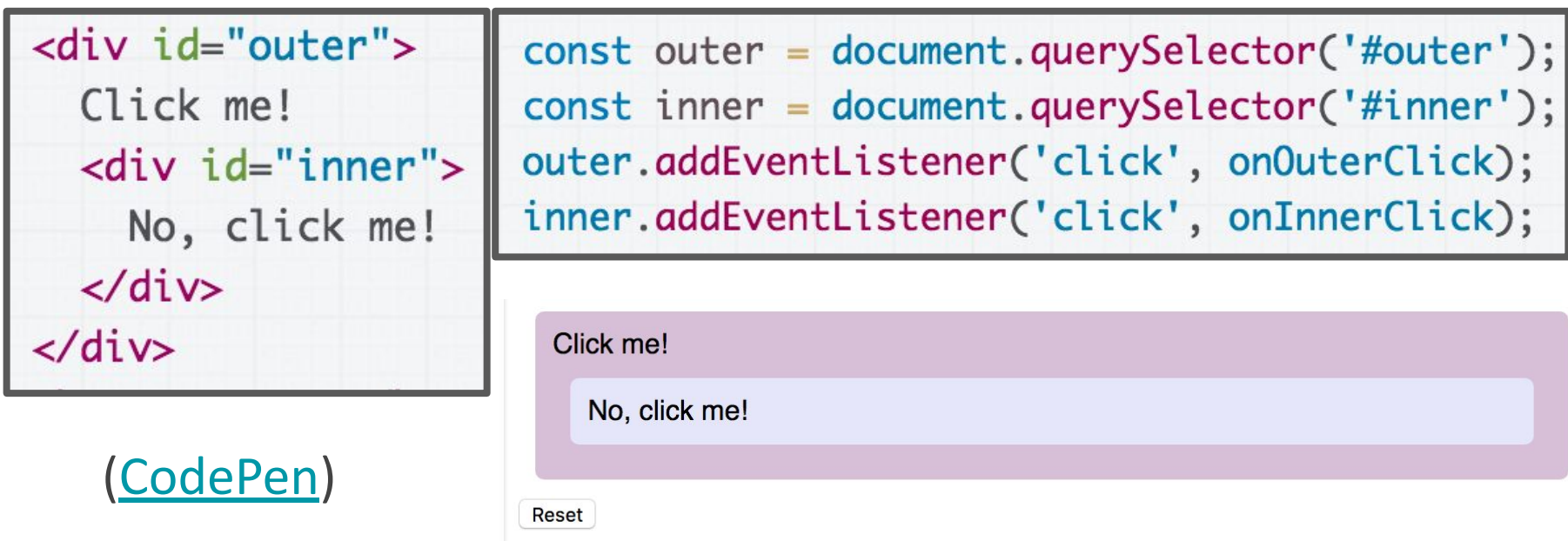

# Event bubbling

- Both events fire if you click the inner element
- By default, the event listener on the inner-most element fires first

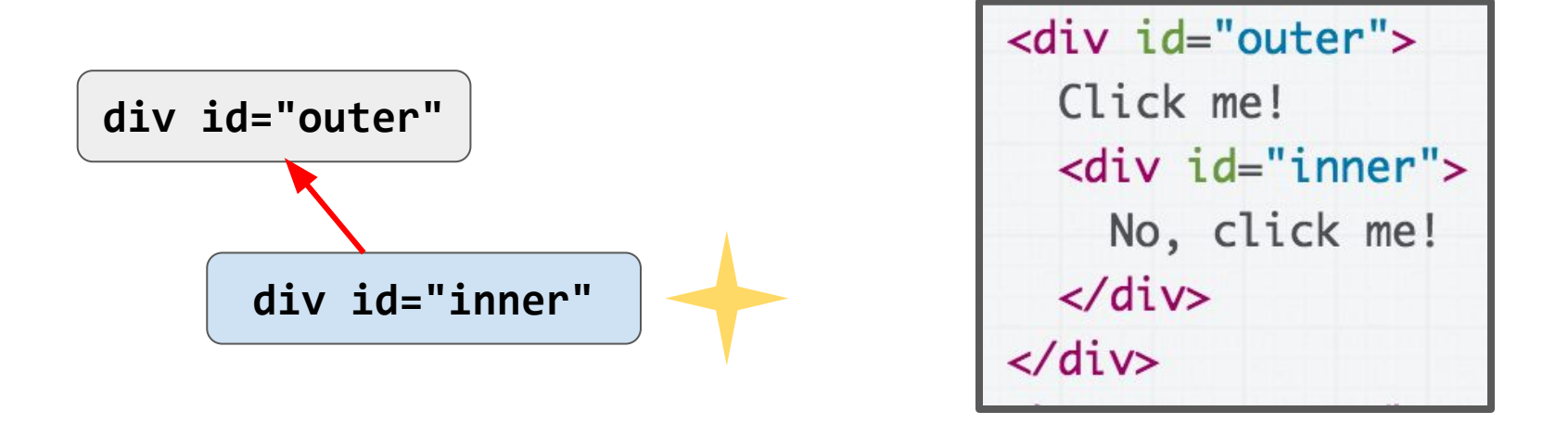

This event ordering (inner-most to outer-most) is known as **bubbling**. ([CodePen](https://codepen.io/bee-arcade/pen/a068bd62a8981f08de0a468aafe5e44f?editors=0011))

# Event bubbling

- Both events fire if you click the inner element
- By default, the event listener on the inner-most element fires first

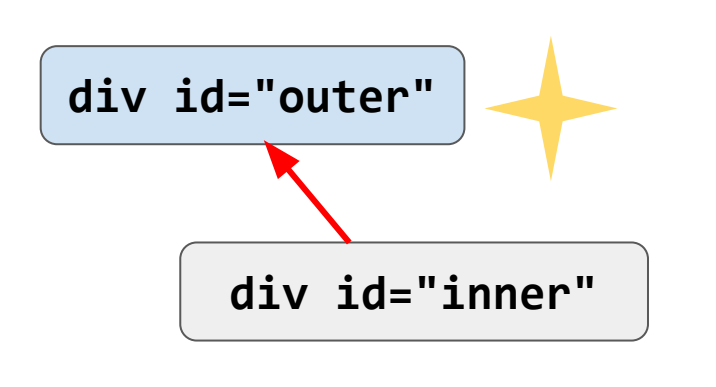

<div id="outer"> Click me! <div id="inner"> No, click me!  $\langle$ /div> </div>

This event ordering (inner-most to outer-most) is known as **bubbling**. ([CodePen](https://codepen.io/bee-arcade/pen/a068bd62a8981f08de0a468aafe5e44f?editors=0011))

# stopPropagation()

We can stop the event from bubbling up the chain of ancestors by using *event*.stopPropagation():

function onInnerClick(event) { inner.classList.add('selected'); console.log('Inner clicked!');  $event.stopPropagation()$ ;  $\mathcal{F}$ 

See [default behavior](https://codepen.io/bee-arcade/pen/a068bd62a8981f08de0a468aafe5e44f?editors=0011) vs with [stopPropagation](https://codepen.io/bee-arcade/pen/f26724e378ae61ebbb8e46c2745dd329?editors=0011)

# Event capturing

To make event propagation go the opposite direction, add a [3rd parameter](https://developer.mozilla.org/en-US/docs/Web/API/EventTarget/addEventListener#Parameters) to addEventListener:

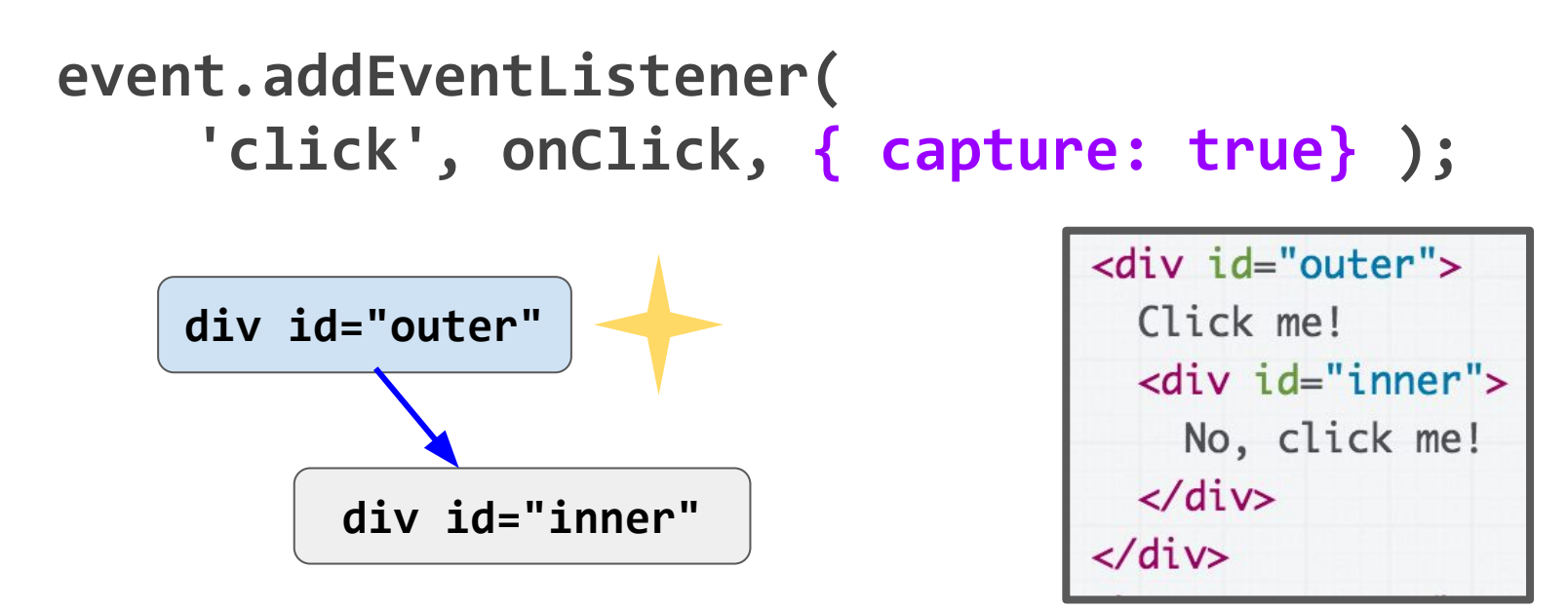

This event ordering (outer-most to inner-most) is known as **capturing**. ([CodePen](https://codepen.io/bee-arcade/pen/f26724e378ae61ebbb8e46c2745dd329?editors=1111))

# Event capturing

To make event propagation go the opposite direction, add a [3rd parameter](https://developer.mozilla.org/en-US/docs/Web/API/EventTarget/addEventListener#Parameters) to addEventListener:

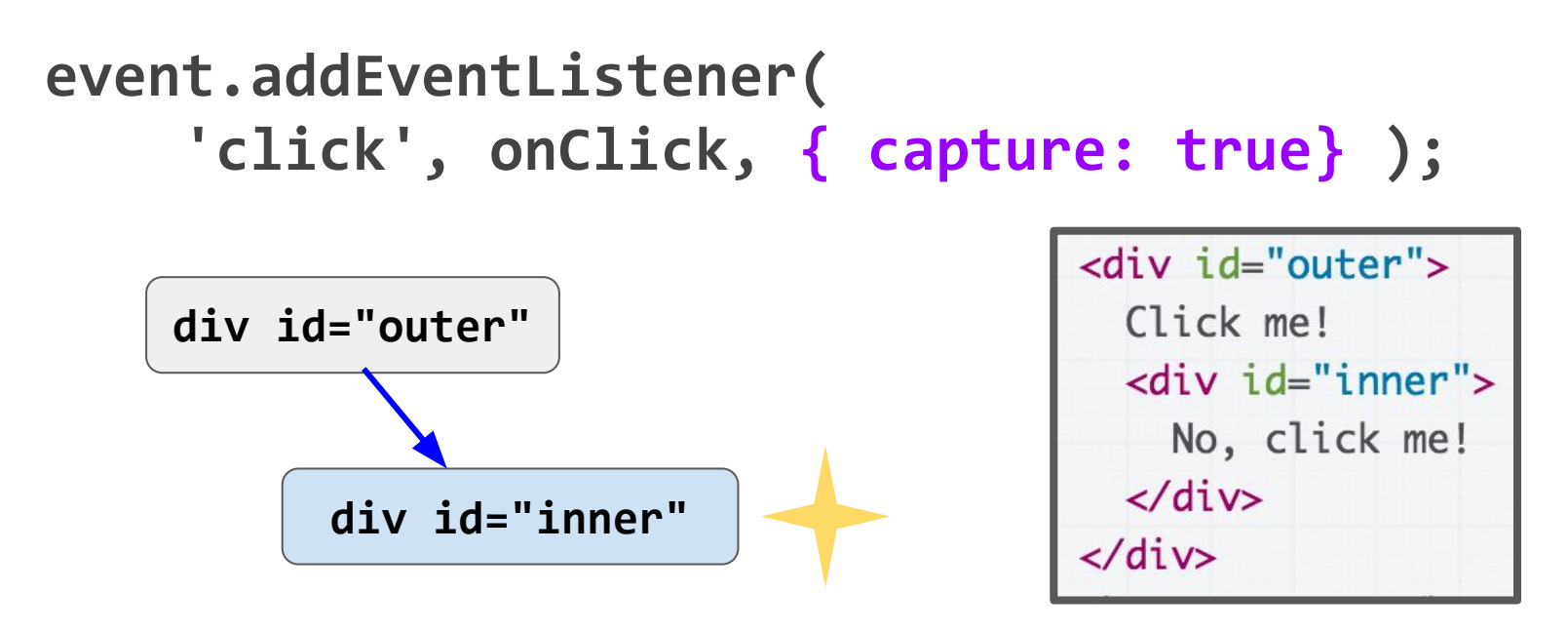

This event ordering (outer-most to inner-most) is known as **capturing**. ([CodePen](https://codepen.io/bee-arcade/pen/f26724e378ae61ebbb8e46c2745dd329?editors=1111))

# stopPropagation()

We can also use *event*.stopPropagation() in capture-order:

function on0uterClick(event) { outer.classList.add('selected'); console.log('Outer clicked!');  $event.stopPropagation$ ; }

See [default behavior](https://codepen.io/bee-arcade/pen/f26724e378ae61ebbb8e46c2745dd329?editors=1111) vs with [stopPropagation](https://codepen.io/bee-arcade/pen/f26724e378ae61ebbb8e46c2745dd329?editors=0011)

### Some technical details...

# Behind the scenes

Technically, the browser will go through **both** a capture phase and a bubbling phase when an event occurs:

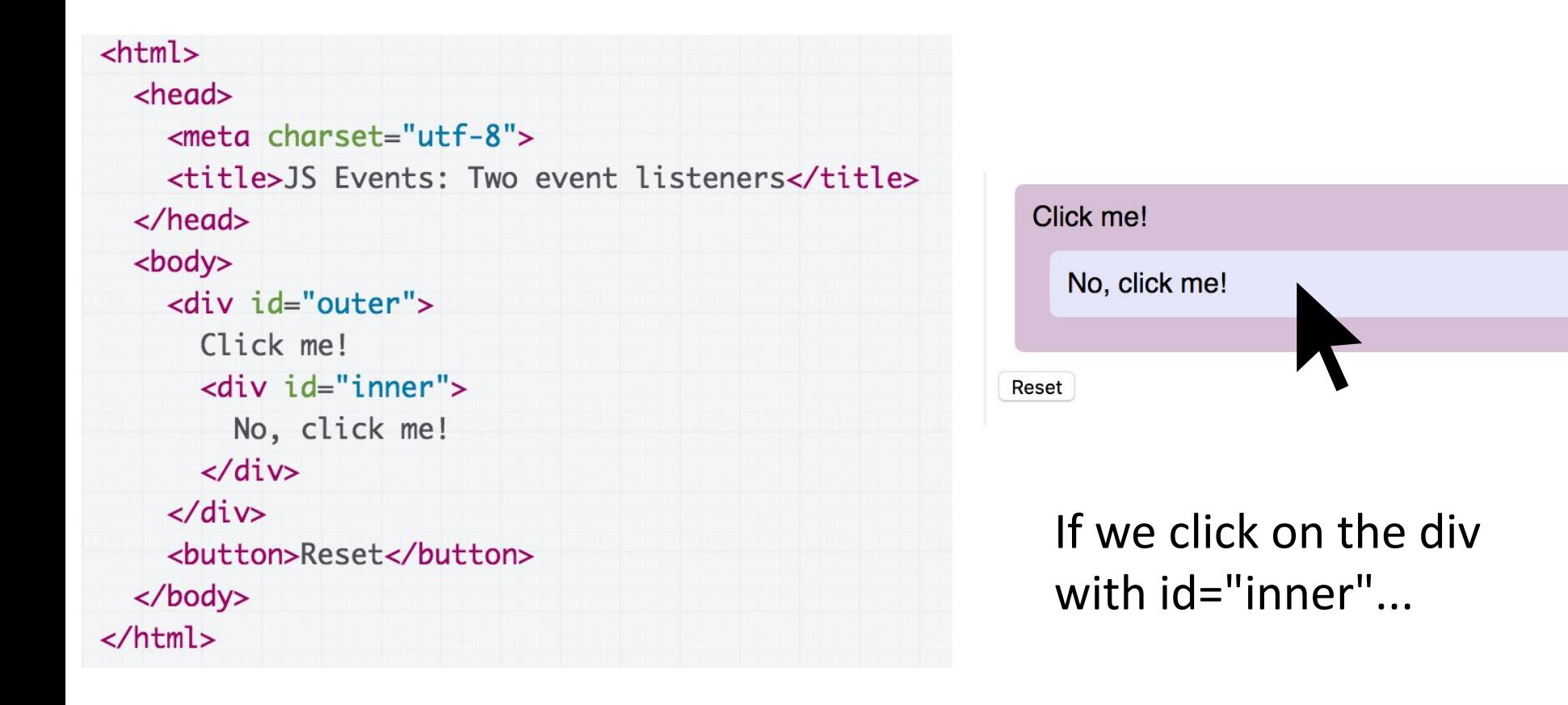

# Behind the scenes

The browser creates the target's"**propagation path**," or the list of its ancestors up to root  $(w3c)$  $(w3c)$  $(w3c)$ (target meaning the thing you clicked; not necessarily the element the event listener is attached to)

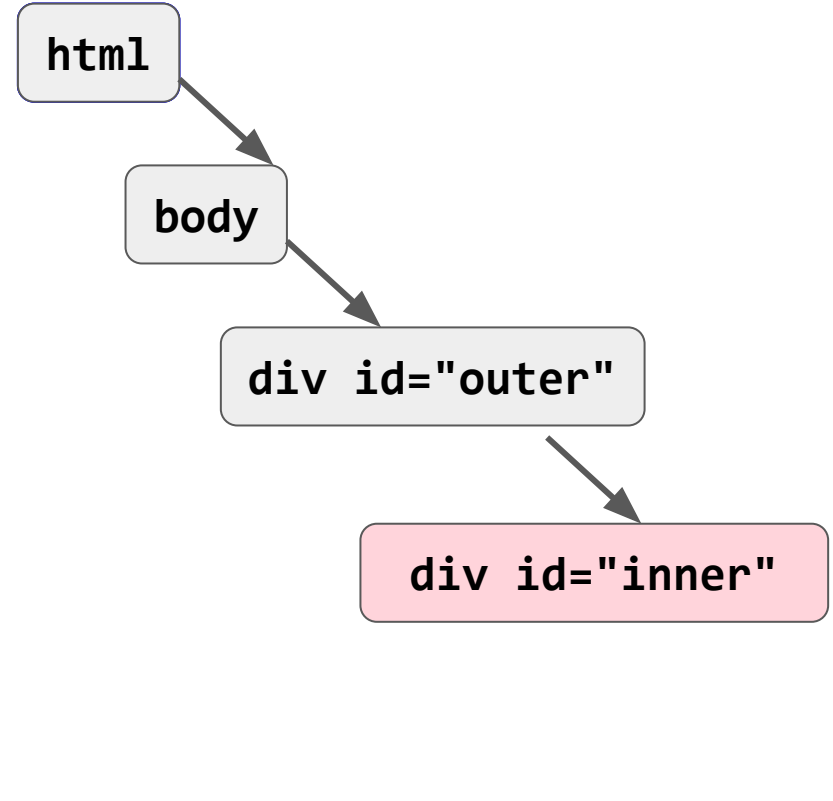

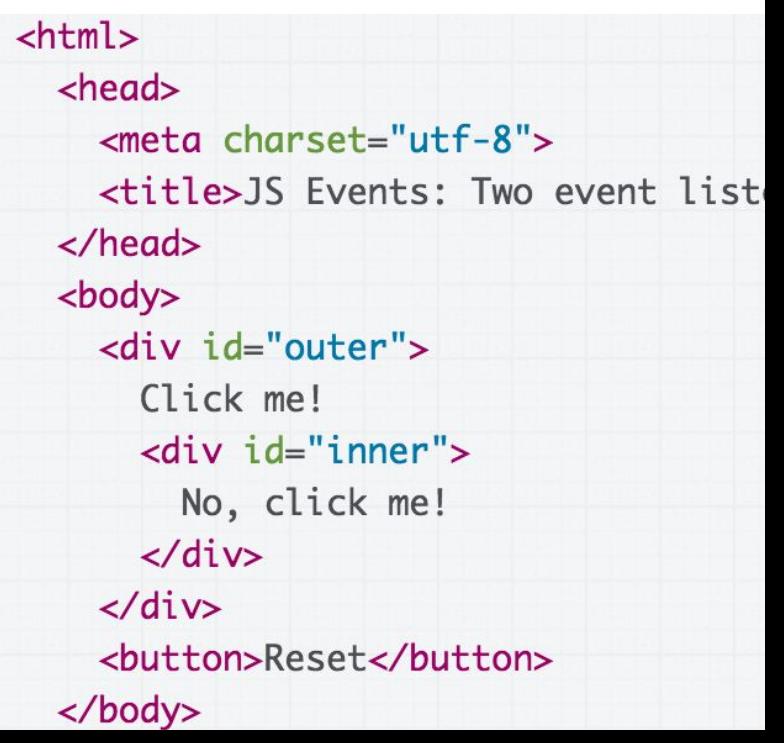

### "Capture phase"

The browser begins at the top of the propagation path and invokes any event listeners that have capture="true", in path order until it gets to the target. This is the "**capture** 

**phase**" [\(w3c\)](https://www.w3.org/TR/DOM-Level-3-Events/#dom-event-architecture)

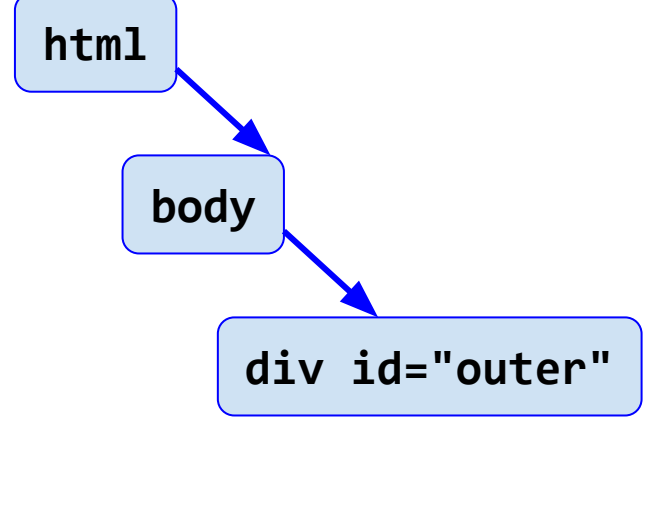

**div id="inner"**

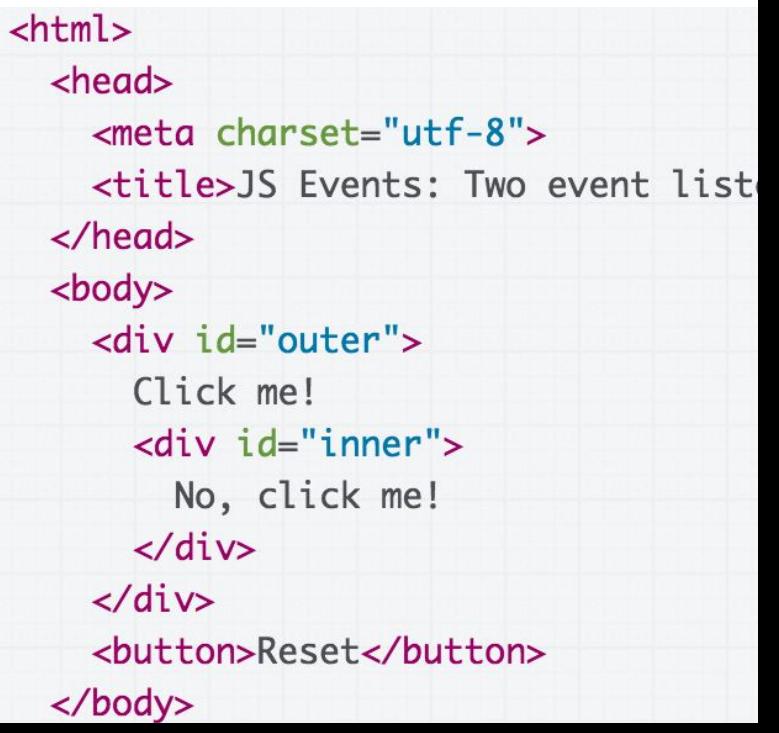

# "Target phase"

Then the browser invokes any event listener that was set on the target itself. This is the "target phase"  $(w3c)$  $(w3c)$  $(w3c)$ 

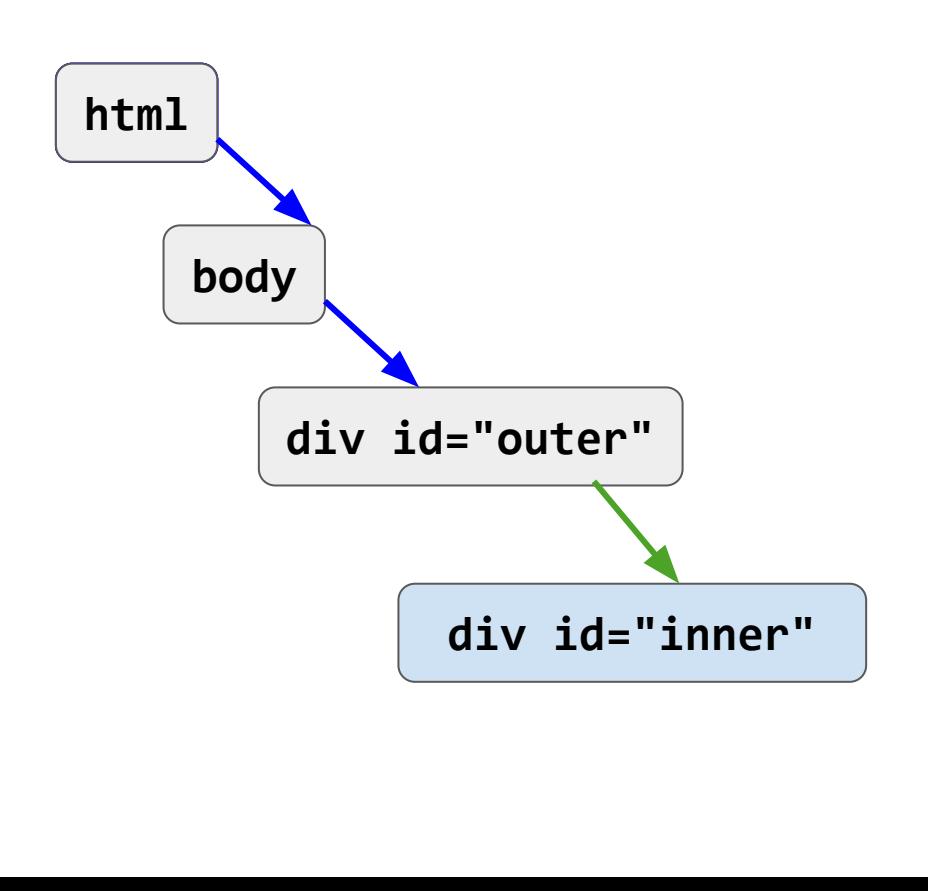

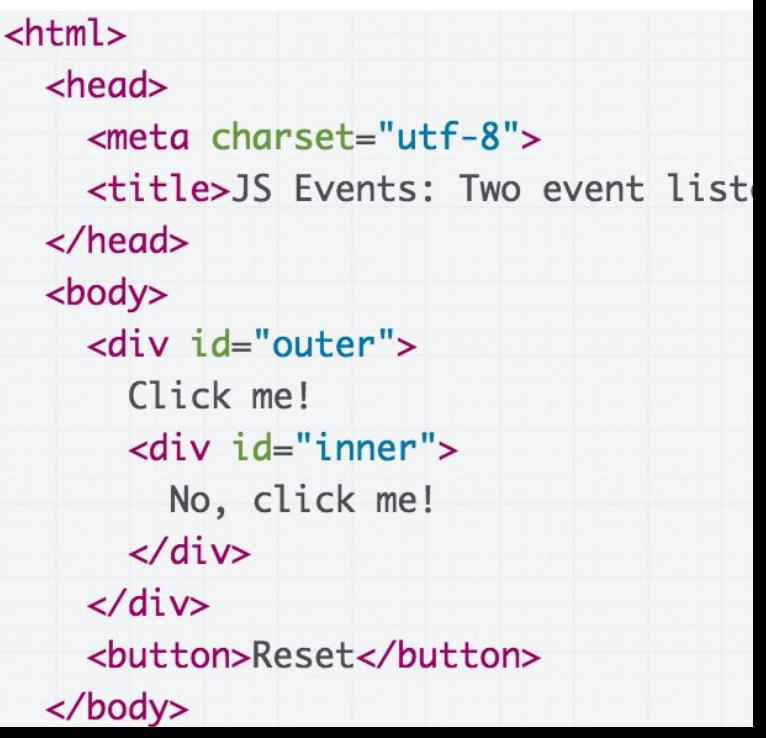

# "Bubble phase"

If the event type has bubbles=true (see  $click$ , e.g.) the browser goes back up the propagation path in reverse order and invokes any event listener that wasn't supposed to fire on capture. This is the "**bubble phase**" ([w3c](https://www.w3.org/TR/DOM-Level-3-Events/#dom-event-architecture))

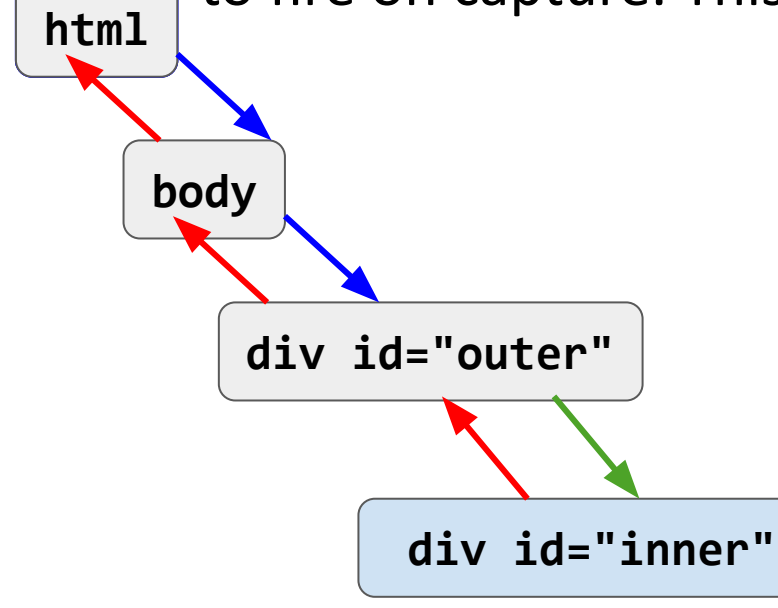

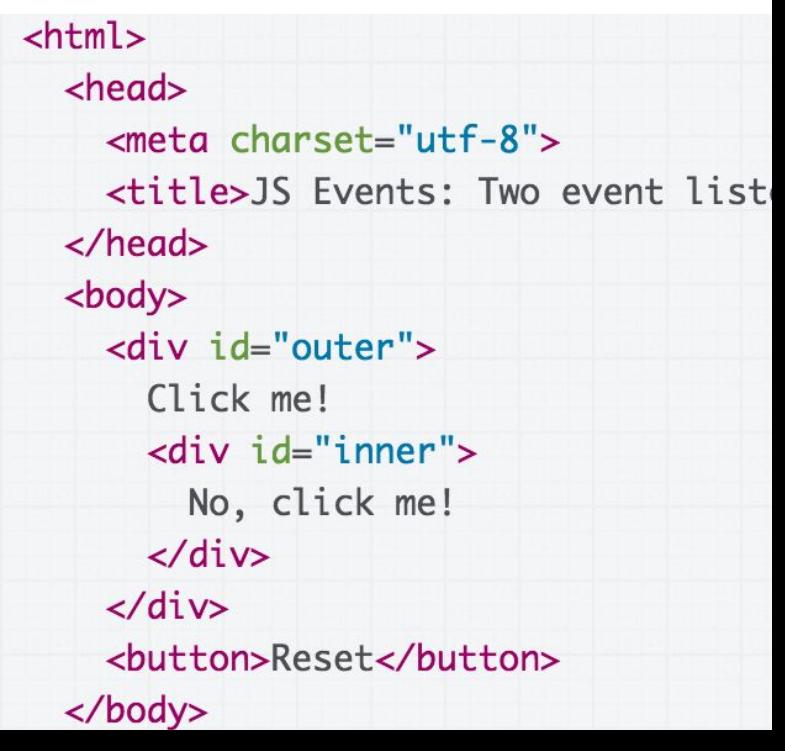

# stopPropagation()

#### Therefore stopPropagation() actually stops the rest of the 3-phase dispatch from executing

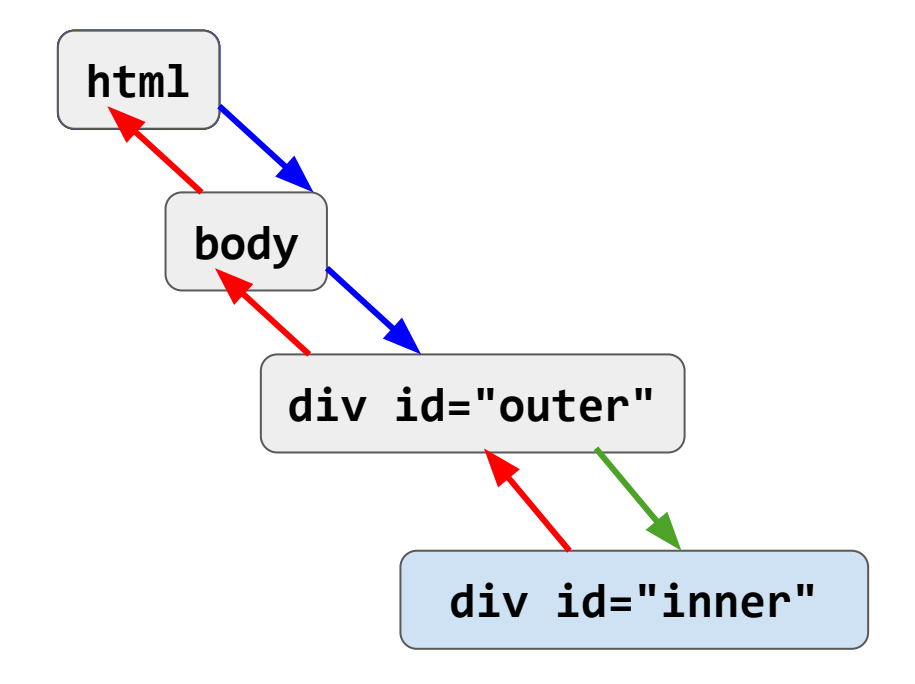

# In Practice

#### **Don't worry about:**

- You never need to use capture order you can always use bubbling
- You don't really need to know how the browser goes through "capture phase", "target phase", then "bubble phase"

#### **Do worry about:**

- **- You do need to understand bubbling, though**
- stopPropagation() also comes in handy